# ГОСУДАРСТВЕННОЕ БЮДЖЕТНОЕ НЕТИПОВОЕ ОБРАЗОВАТЕЛЬНОЕ **УЧРЕЖДЕНИЕ** «САНКТ-ПЕТЕРБУРГСКИЙ ГОРОДСКОЙ ДВОРЕЦ ТВОРЧЕСТВА ЮНЫХ»

#### **ПРИНЯТА**

Малым педагогическим советом ЭБЦ «Крестовский остров»

(протокол от «16» апреля 2021 г № 3)

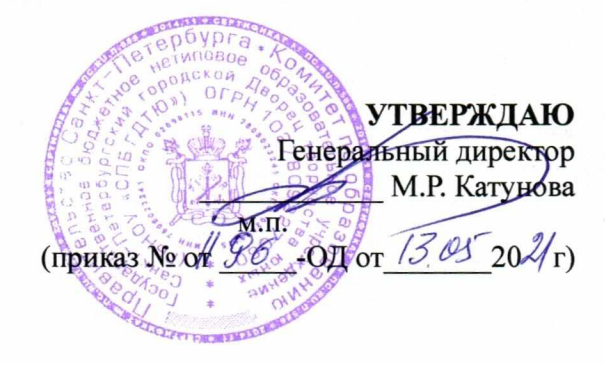

#### Дополнительная общеобразовательная общеразвивающая программа

## «ОС «Ubuntu Linux» для пользователя»

Уровень освоения: общекультурный Срок реализации: 1 год Возраст учащихся: 10-16 лет

> Разработчик (и): Буров Андрей Алексеевич, педагог дополнительного образования

> > ОДОБРЕНА

Методическим советом (протокол от  $\frac{13.005 \text{ TBHOy}}{20.21 \text{ F,Hg}}$  (протокол от  $\frac{13.005 \text{ T$ **EXECUTE** $)$ 

ДОКУМЕНТ ПОДПИСАН ЭЛЕКТРОННОЙ ПОДПИСЬЮ

iT: 0FE51C9B182BE230DB42B3C42D86692E3DD59C79 іровченко Алексей Николаеви<br>эн: с 16.12.2020 до 16.03.2022

# ПОЯСНИТЕЛЬНАЯ ЗАПИСКА

**Направленность программы** – техническая**. Уровень освоения программы –** общекультурный**.**

#### **Актуальность программы.**

Любой современный ученый-биолог должен в совершенстве владеть ПК. Программы других учебных коллективов ЭБЦ не учат этому предмету. Учащиеся, занимающиеся по данной программе, обучаются в профильных коллективах ЭБЦ, и, параллельно, в лаборатории информационных технологий. Программа предоставляет им возможность получить необходимые компьютерные умения и навыки. Значительный процент учебных задач, решаемых в рамках программы, предлагается исследовательскими лабораториями Центра, а получаемый готовый продукт используется ими в своей деятельности. Таким образом, деятельность лаборатории оказывается удачно интегрирована в деятельность Центра.

Вся деятельность лаборатории открыта и прозрачна для учащихся, их родителей и других заинтересованных лиц, благодаря ее актуальному отражению на собственном сайте лаборатории ( http://lit-lab.ru ); данный ресурс служит также для получения обратной связи от участников учебно-воспитательного процесса и хранения, использования и распространения учебно-методического комплекса лаборатории.

Итогом освоения каждого раздела программы является выполнение законченного компьютерного проекта. Один из выполненных проектов по выбору учащегося защищается на итоговой конференции лаборатории, заканчивающей каждый семестр обучения. Итоговые проекты требуют применения не только умения работать с конкретным прикладным ПО, но и фантазии, логики, смекалки и определенного художественного вкуса.

Важным направлением реализации программы являются здоровьесберегающие технологии. Выезды по выходным дням и спортивные паузы в занятиях способствуют снятию усталости учащихся, расслаблению и повышению сопротивляемости их организма. Выезды добровольны и не включены в количество учебных часов.

**Адресаты программы -** школьники 4 - 9 класса, владеющие начальными навыками пользования персональным компьютером.

**Цель программы** - формирование информационной культуры посредством обучения учащихся полноценному использованию возможностей свободного ПО для решения типичных практических задач. $^{\rm 1}$  $^{\rm 1}$  $^{\rm 1}$ 

## **Задачи:**

 $\overline{\phantom{a}}$ 

#### *Обучающие*

- 1. овладение использованием свободных программных продуктов для решения круга стандартных пользовательских задач;
- 2. овладение базовыми навыками администрирования ПК.

<span id="page-1-0"></span><sup>1</sup> **Информационная культура** *—* это система общих знаний, представлений, установок, стереотипов поведения, позволяющих человеку правильно строить свое поведение в информационной области: искать информацию в нужном месте, воспринимать, собирать, представлять и передавать ее оптимальным образом.

#### *Развивающие*

- 1. развитие познавательных интересов, интеллектуальных и творческих способностей путем освоения и использования методов информационных технологий;
- 2. развитие у учащихся умения взаимодействовать в коллективе, получение навыков планирования индивидуальной и совместной работы;
- 3. развитие уверенности в себе через публичную презентацию достижений;
- 4. содействие профессиональной ориентации подростков в области информатики и IT.

#### *Воспитательные*

- 1. воспитание ответственного отношения к соблюдению этических и правовых норм информационной деятельности;
- 2. освоение учащимися традиций объединения, приобретение навыков коллективной работы.

### **УСЛОВИЯ РЕАЛИЗАЦИИ ПРОГРАММЫ**

Программа рассчитана на 1 год, общее количество учебных часов — **216**, **2** раза в неделю по **3** часа. Большее количество учебных часов объясняется тем, что адресатами программы являются учащиеся , успешно освоившие программу лаборатории «Введение в пользование ПК под управлением OC Ubuntu Linux». Данная программа расширяет круг задач, которые они способны успешно решать, подводит к области профессиональных умений в части администрирования ПК и является переходной к базовому уровню.

Соотношение теоретических и практических часов занятий по программе — **1:2**.

#### **Возраст учащихся —** 10 — 16 лет.

Лаборатория информационных технологий имеет одно помещение, в котором установлены 10 персональных компьютеров ЭНСИ 3 (Celeron D 326, 512 Mb, 120 Gb, DVD-CD-RW), с жидкокристаллическими мониторами. В качестве операционной системы используется актуальная LTS-версия ОС Ubuntu Linux (на момент написания программы — 10.04) и свободно распространяемое программное обеспечение для нее. Компьютеры располагаются на специальных столах. Компьютерные кресла регулируются по высоте роста учащихся, снабжены поворотным механизмом. Имеется демонстрационный мультимедиапроектор, подключенный к ноутбуку. Изображение проецируется на съемный экран. Помещение имеет вытяжную вентиляцию и кондиционирование воздуха. Средняя часть помещения свободна, что позволяет беспрепятственно проводить производственную гимнастику.

Учебные занятия проводятся с группами по 10 человек. Такое количество учащихся диктуется имеющимся помещением, количеством компьютерной техники и существующими санитарными нормами.

Каждое занятие состоит из 2-х частей – теоретической и практической. В ходе теоретического занятия (от 10 минут до 1 академического часа, в зависимости от сложности материала), педагог, проводящий занятие, описывает изучаемые операции, сопровождая объяснения демонстрацией происходящего на экране при помощи мультимедиа-проектора. Теоретическая часть создает необходимую базу знаний, которую учащиеся используют на практической части занятия. В ходе изложения теоретического материала педагог отвечает на возникающие вопросы, подчеркивает значимые общие моменты, обращает внимание на имеющиеся проблемы. По окончании этого этапа занятия проводится тестирование уровня усвоения знаний по предыдущим темам. Для этого используются оригинальные

компьютерные тесты написанные на языке программирования C++, опубликованные на сайте лаборатории. Теоретическая и практическая часть занятия разделяются **физкультурной паузой**, предназначенной для снятия утомления учащихся. Такая же физкультурная пауза занимает **10 минут от каждого часа** практических занятий. Физкультурная пауза совмещается с обязательным проветриванием учебного кабинета при помощи принудительной вентиляции

В ходе практической части учащиеся с использованием ПК под управлением ОС Linux и, если это необходимо, вспомогательных периферических устройств выполняют задание, предлагаемое педагогом и позволяющее отработать изучаемую тему. Задания могут быть как групповые, так и индивидуальные. Педагог по ходу выполнения задания учащимися отвечает на возникающие вопросы, корректирует правильность и рациональность выбранного пути решения, обращает внимание группы на типичные ошибки и удачные находки учащихся. Занятие завершается обобщением пройденного материала.

Для самостоятельного повторения и обмена опытом учащимся предполагается использовать сайт лаборатории информационных технологий — http://lit-lab.ru .

Значительная часть учебного времени программы отпущена на самостоятельное компьютерное творчество учащихся через реализацию их проектов. Это же время позволяет педагогу направить свое внимание на тех учащихся, которым это нужнее в данный момент медленнее осваивающих текущий учебный материал, болевших часть учебного времени, и прочих потенциальных аутсайдеров. Таким образом достигается выравнивание результатов внутри учебной группы, более полное овладение учебным материалом, отсутствие негативных эмоций у участников учебного процесса, что, в свою очередь, важно для постоянной положительной мотивации к продолжению занятий.

Отдельно хотелось бы остановиться на итоговых заданиях, которые учащиеся реализуют по окончании каждого курса. С одной стороны, эти задания позволяют контролировать владение учебным материалом, практические навыки учащихся, подвести итог их обучения на данном этапе и оценить его результаты. С другой стороны – это способ самовыражения учащихся, поэтому тема задания выбирается индивидуально, в соответствии с их желанием; при отсутствии выраженных интересов педагог имеет перечень тем, перспективных с его точки зрения.

Кроме занятий, проводимых по расписанию, существуют массовые мероприятия, проводимые в соответствии с планом ЭБЦ «Крестовский остров» и ГБНОУ «СПБ ГДТЮ», а также праздники и вечера внутри лаборатории.

Каждое занятие сопровождается соответствующими ему файлами содержания занятия, а также примерами, заданиями и ссылками на ресурсы Интернета. По желанию учащиеся могут скопировать их для повторения материала вне лаборатории, и в случае пропуска для его заочного прохождения. Наиболее значимые материалы публикуются на сайте лаборатории в разделе «Учебные материалы».

В целом сайт лаборатории (http://lit-lab.ru) является важнейшим элементом учебнометодического комплекса, позволяя решать следующие задачи:

- 1. Он является визитной карточкой, работающей 24 часа в сутки и обладающей удобной системой «самонаведения» потенциальных пользователей на информацию (через регистрацию в поисковых системах, сайт лаборатории зарегистрирован в Google, Yandex и Rambler). Сайт содержит информацию рекламного плана, расчитанную на 3 категории посетителей (ссылки «Школьникам», «Родителям» и «Случайным посетителям» в верхнем меню).
- 2. Он позволяет оперативно информировать учащихся о событиях жизни лаборатории (через публикацию новостей в одноименном разделе) и привлекать их к обсуждению этих событий (через Форум сайта).
- 3. Сайт является местом постепенного накопления материалов учебно-методического комплекса лаборатории, которые постоянно доступны для всех заинтересованных

лиц. Основным форматом хранения презентаций к занятиям является PDF, что обеспечивает кроссплатформенность материалов.

- 4. Сайт позволяет организовать удобное место хранения для фото- и видеоматериалов по истории лаборатории, доступное учащимся и их родителям (информирование о деятельности, реклама, «подиум», что для родителей немаловажно), администрации центра (контроль деятельности лаборатории), прочим заинтересованным структурам.
- 5. Сайт позволяет организовывать и сопровождать внеучебную деятельность лаборатории, через одноименный специальный раздел и Форум.
- 6. Сайт позволяет собирать статистически достоверную информацию на интересующие руководство лаборатории темы, в частности получая оперативную обратную связь на деятельность лаборатории через систему голосований.
- 7. Наконец, сайт является учебным инструментом, позволяющим познакомить учащихся с особенностями работы с CMS Joomla, на которой сайт написан. Изучение CMS Joomla входит в данную программу.

На первом же практическом занятии учащиеся осваивают приемы работы с сервером ЭБЦ и создают папку, названную своим именем. Затем, каждое практическое занятие в этой папке создается папка с номером занятия, в которую учащийся помещает его результат выполненное практическое задание. Таким образом от занятия к занятию формируется портфолио учащегося. Используется оно следующим образом:

- 1. Итоговый сертификат лаборатории об окончании курса обучения присваивается после анализа содержимого портфолио. Каждое выполненное задание оценивается по 5-бальной системе, сумма баллов, необходимая для получения сертификата — 45. Таким образом, портфолио является относительно беспристрастным способом оценки достижений учащегося и уровня освоения им учебной программы.
- 2. Папка каждого учащегося доступна для учащихся своей группы, это позволяет организовывать обмен приемами выполнения задания и его результатами, стимулировать интерес к работе коллег и сотрудничество, повышающее общий уровень освоения программы группой.
- 3. Учащийся имеет возможность скопировать портфолио и зримо продемонстрировать свои успехи родителям, друзьям, школьным педагогам и т.д.
- 4. Удачные работы могут быть использованы педагогом в дальнейшем, для демонстрации выигрышных приемов выполнения задания, оригинальности, находчивости и творчества.
- 5. Наличие портфолио дисциплинирует учащихся, заставляет внимательнее и старательнее выполнять задания, позволяет организовать соревнование и демонстрировать реальный рейтинг (уровень учащегося) внутри коллектива.

Программа снабжена списком информационных ресурсов, рекомендованных учащимся для самостоятельного расширения знаний по теме и ее повторения.

Программа может реализовываться с применением внеаудиторной работы, электронного обучения и дистанционных образовательных технологий (платформ для проведения онлайнконференций, размещения учебных материалов, мониторинга учебного процесса)

# **ПЛАНИРУЕМЫЕ РЕЗУЛЬТАТЫ**

# **Предметные:**

- 1. учащиеся получают навык решения основных пользовательских задач на персональном компьютере;
- 2. учащиеся получают начальное умение администрирования ПК;
- 3. у учащихся сформировано представление о месте информационных технологий в современном мире.

# **Метапредметные:**

- 1. у учащихся появился навык самостоятельного поиска информации для решения ранее неизвестных им задач;
- 2. у учащихся развились умения взаимодействовать в коллективе, навыки планирования индивидуальной и совместной работы;
- 3. произошло содействие профессиональной ориентации подростков в области IT и информационных технологий.

# **Личностные:**

- 1. в ходе практических работ у учащихся появилось активное творческое начало путем применения деятельностного подхода;
- 2. учащиеся приобрели определенные ценностные ориентиры неприятие компьютерного «пиратства», ответственность, порядочность, умение работать в команде, и т.д.;
- 3. учащиеся освоили традиции объединения, приобрели понимание престижности и ценности работы в коллективе.

# **УЧЕБНЫЙ ПЛАН**

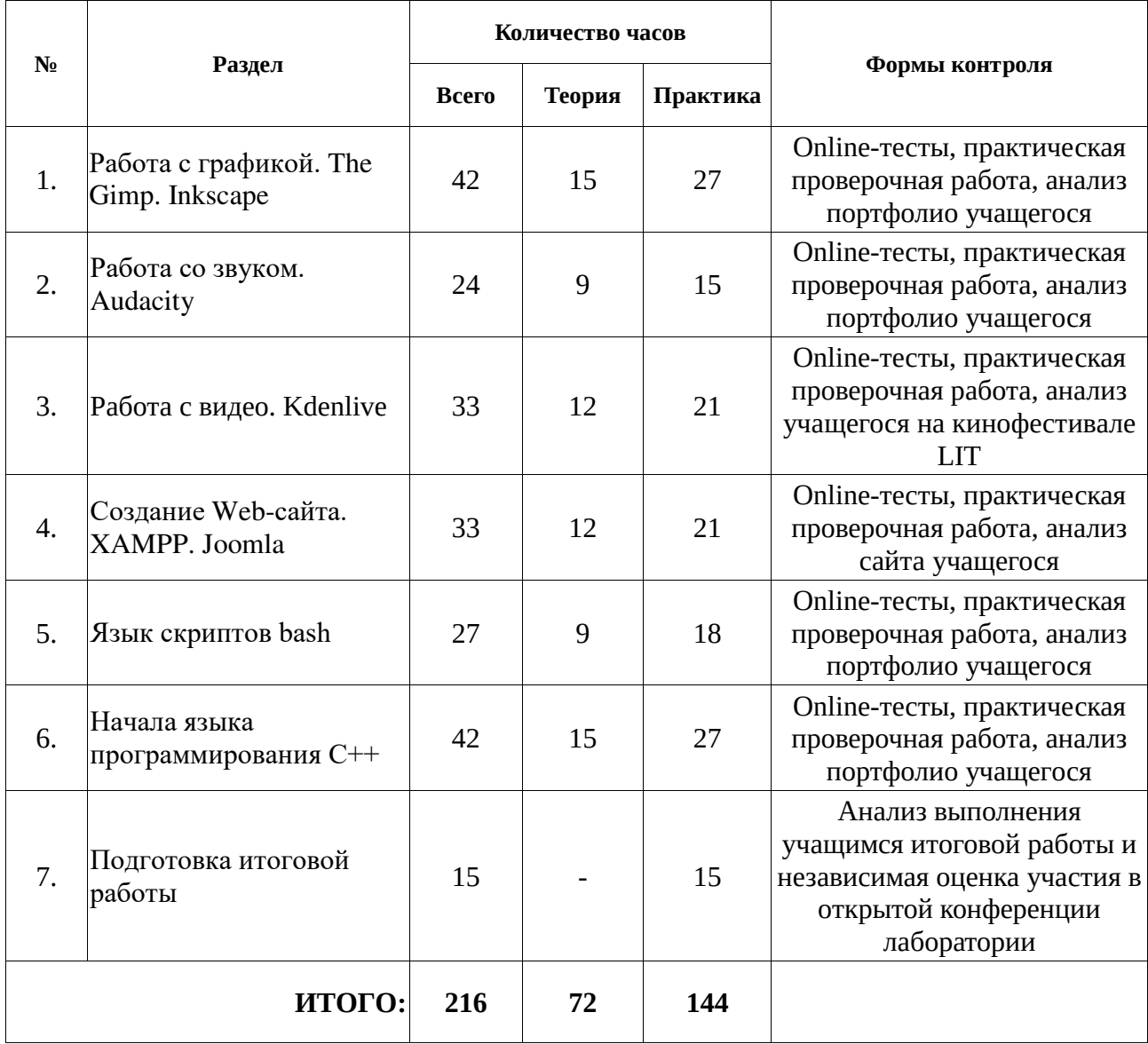